# **Free Crack Download [Mac/Win] (Latest)**

# [Download](http://evacdir.com/RnJlZQRnJ/commiting/corias/yeah.coefficient.jacfran?ZG93bmxvYWR8dlE5WW5KcWJIeDhNVFkxTkRVMU9UY3dNbng4TWpVM05IeDhLRTBwSUhKbFlXUXRZbXh2WnlCYlJtRnpkQ0JIUlU1ZA=)

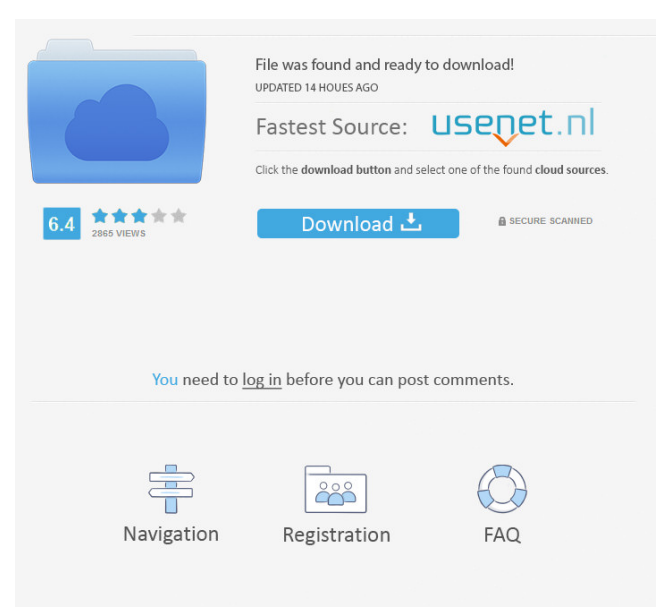

#### **Free Crack**

' Free is a command-line utility which shows information about the system memory usage. Available free memory is shown as text below the graph, while free memory is shown as a line graph in the main window. ' '

#### **Free Crack + With License Code**

Run this command from the command-line and you'll have information about how much memory you have available on your system! Run this command with the set -x command-line switch and watch what it prints, it is really handy! Run this command without any switch and it will print a lot of information about the memory: used, used-Cracked Free With Keygen, available, total, available-total, total pages and total virtual memory. Memory information, by default, only shows the information of the memory modules available. You can change this with the set -r switch. This command is available for Linux, BSD, Mac OS X, iOS and Android. If you need to make changes, feel free to contact us and we'll be happy to help! History: Memorystatus is an open source project based on the great idea and great work of Alessandro Ghedini (aka zia). It was first developed as a project for the Google Summer of Code program in 2015 and it was ported to the Linux Kernel 3.11, released in November 2015. This is a rewrite of the first version released in 2015 (memorystatus-1.0), with much improvements and new features. Thank you very much to all the members and collaborators who have supported me along the way. Documentation: Memorystatus has documentation based on the git-hub wiki: git-hub Downloads: If you need the latest version of this project, you can always download it on the web: If you want the latest stable version, you can always download a tarball: Best regards, Benjamin \*\*\*\*\*\*\*\*\*\*\*\*\*\*\*\*\*\* Table of contents: 1. Installation 2. Memory 3. Command-line switch 4. Configuration 5. Version 6. License 7. Credits 8. Bug reports and feature requests 9. Changelog 10. Next steps Installation: To download memorystatus, first you'll need to install Go (golang.org), that you can easily download and install from the Web. Follow the instructions in memorystatus-1.0.5-INSTALL-Linux.txt. Then you can install memorystatus with the following commands: - If you have not installed Go yet, you'll have to do it with this command: 1d6a3396d6

## **Free Crack Product Key [April-2022]**

\* Usage: free [options] [mem\_or\_disk\_partition] \* With mem option, you can view memory usage of all free partition \* With disk option, you can view memory usage of all free partition \* Available on: All Linux systems You can use the -m/--memory option to view memory usage of all free partition and the -d/--disk option to view memory usage of all free partition. To view the usage of a partition, you need to use the -i/--inode option: sudo free -i -m -d -- /dev/sda2 Example # sudo free -i -m -d -- /dev/sda2

#### **What's New in the?**

This program can help you understand how much memory is allocated to your system. It can also estimate how much RAM you have. It provides many interesting information about the system. Note: this program can only display the information from Windows XP (version 2000 and above). Version 0.2 (April 30, 2009): \* fix problems (memory leak, cpu bug, etc.) \* improved speed and stability \* fix 'Print' dialog, \* add options menu \* fix bug in the first screen of main window, \* release 0.2.0 version Version 0.1 (June 26, 2009): \* initial version Version 0.0 (June 14, 2009): \* write \* read \* improve code and other Authors: \* Juscha (Java project) License: \* GNU GPL Code Authors: \* Juscha (Java project) \* Juscha (C project) \* Denis (C project) \* Marcelus (C project) \* Michael (C project) \* Madhu (C project) \* Clement (C project) Memory tool, 1.7 MB Description: This application allows you to view the amount of memory being used and available on your machine. It provides a few helpful functions too. Version: 0.8 Other Games Enter the Matrix (gamedlls) v1.2 Description: Enter the Matrix is an exciting new multilayer 3d game. You are one of the soldiers of the rebels and will have to destroy all of the Architect's towers. Its your job to go to the different levels of the matrix, collect your weapons and destroy the turrets with it. Your weapons are deployable into the matrix. Once the turrets are destroyed the level will be cleared. Version: 1.2 EvilLynx (GameToy) EvilLynx is an arcadestyle shooter game, developed by Gollop. EvilLynx was released on the Internet in November 1993 and later was published on several game platforms such as Amiga, Atari ST and DOS. Description: EvilLynx is an arcade-style shooter game, developed by Gollop. EvilLynx was released on the Internet in November 1993 and later was published on several game platforms such as Amiga, Atari ST and DOS. Version: 0.7 The Red Eye: Unforeseen Evil Description: The Red Eye: Unforeseen Evil ( The Red Eye) is an Action-Adventure-Fantasy game, developed by Bandai Entertainment and published by Crave Entertainment in 1993. The Red Eye was later re-released by Interplay in 1994. Version: 3.0 Intelligent Hacking 3.0 Intelligent Hacking is a Hack'n'

### **System Requirements For Free:**

The best choice of your target platform is listed here: XBOX ONE: (XBOX ONE XBOX ONE XBOX ONE) Playstation 4: (PS4) Steam PC: (STEAM PC) Sony PlayStation Vita: (Sony PlayStation Vita) NVIDIA AMD RADEON Intel I7 AMD 6xxx Intel Pentium (For Windows 10) Intel Core i5 Intel Core i3 AMD FX AMD Athlon Intel Q8400 NVIDIA GeForce NVIDIA **GeForce** 

<https://liquidonetransfer.com.mx/?p=3176>

[https://mimaachat.com/upload/files/2022/06/pwy1drOYHxob2dAJx3Ah\\_07\\_1c967e708be9134efa560c0691d602e5\\_file.pdf](https://mimaachat.com/upload/files/2022/06/pwy1drOYHxob2dAJx3Ah_07_1c967e708be9134efa560c0691d602e5_file.pdf) <https://nuvocasa.com/internet-explorer-7-beta-2-uninstall-toolkit-crack-download-2022-latest/>

<http://fritec-doettingen.ch/#!/?p=2400>

<https://postlistinn.is/msvcp140-dll-missing-fix-lifetime-activation-code-download-updated-2022>

[http://bookmarkwebs.com/upload/files/2022/06/v8qjs1oMJDwfFzn8zGPX\\_07\\_1802fa350c0d7dffe426c93eaff524ec\\_file.pdf](http://bookmarkwebs.com/upload/files/2022/06/v8qjs1oMJDwfFzn8zGPX_07_1802fa350c0d7dffe426c93eaff524ec_file.pdf) <http://togetherwearegrand.com/?p=6314>

<https://adhicitysentulbogor.com/easy-data-batch-file-renaming-tool-crack-free/>

<https://wanoengineeringsystems.com/hocus-pocus-crack-keygen-for-lifetime-for-windows-latest-2022/>

<http://dox.expert/?p=13680>

<http://www.graham-lawler.com/uncategorized/yawl-1-12-0-crack-for-windows-2022/>

[https://rakyatmaluku.id/upload/files/2022/06/GeW93SNs4VIfDc89UD7p\\_07\\_1802fa350c0d7dffe426c93eaff524ec\\_file.pdf](https://rakyatmaluku.id/upload/files/2022/06/GeW93SNs4VIfDc89UD7p_07_1802fa350c0d7dffe426c93eaff524ec_file.pdf)

<https://accwgroup.com/rdfconvert-crack-download-for-pc-2022/>

<http://www.rosesebastian.com/?p=2509>

<http://tudungnakal.com/tkexe-kalender-78-0-2-crack-download-for-windows-updated-2022/>

<https://theangelicconnections.com/wetsock-crack-pc-windows-april-2022/>

<https://instafede.com/treemap-crack-download/>

<https://deardigitals.com/net-scan-crack-license-code-keygen-free-download-final-2022/>

<https://lombard-magnet.ru/2022/06/07/astronomy-crack-for-windows-final-2022/>

<https://lynonline.com/2022/06/07/mb-free-color-therapy-mac-win/>